# **Galeria de Arte Virtual**

## **Pedro Miguel Semião, Maria Beatriz Carmo**

 Faculdade de Ciências da Universidade de Lisboa Departamento de Informática Campo Grande 1749-016 LISBOA psemiao@gmail.com, bc@di.fc.ul.pt

#### **Resumo**

A divulgação através da Internet do acervo artístico de um museu é um factor importante, quer do ponto de vista cultural, quer turístico. Neste artigo descrevem-se duas aplicações que se complementam para a criação de uma exposição de quadros num museu virtual. A partir da modelação tridimensional do edifício do museu em X3D, a primeira aplicação permite seleccionar as superfícies onde podem ser colocados os quadros. A segunda aplicação possibilita a consulta a uma base de dados de quadros e a associação de cada quadro à superfície onde será exposto. A solução é baseada em software de domínio público.

### **Palavras-Chave**

Reconstrução Virtual, Exposição virtual, X3D, Xj3D, MySQL.

## **1. INTRODUÇÃO**

Para uma instituição cultural a divulgação do seu património arquitectónico e artístico é um aspecto cada vez mais importante da sua actividade. A difusão do seu acervo, além do intuito cultural, conduz à promoção do turismo na região onde se encontra. Neste artigo descrevemse duas aplicações que se completam para a criação de uma exposição de quadros num museu virtual. A partir da modelação tridimensional do edifício em X3D [http-Web3D] a primeira aplicação, designada por *Espaço de Exposição*, permite seleccionar as superfícies onde podem ser colocados os quadros, gerando um modelo tridimensional com sensores nas superfícies escolhidas. A segunda aplicação, denominada *Galeria de Arte Virtual*, através da consulta interactiva da base de dados de quadros, estabelece a associação de cada quadro à superfície onde este será exposto. A posição do quadro sobre a superfície é ajustada interactivamente.

Em seguida, referem-se na secção 2 exemplos de aplicações para criação de exposições virtuais. Na secção 3 descrevem-se as aplicações desenvolvidas e na secção 4 conclui-se apontando desenvolvimentos futuros.

### **2. MUSEUS VIRTUAIS**

A divulgação do património arquitectónico e artístico através da Internet pode apresentar várias formas. A abordagem mais comum consiste em juntar imagens das obras de arte em páginas HTML. Outra solução passa pela criação de fotografias panorâmicas através do QuickTime VR [httpQTVR], permitindo ao utilizador uma imagem do ambiente real, mas prendendo-o a uma dada posição [httpLouvre]. A utilização de VRML ou de X3D permite a criação de modelos tridimensionais e a sua navegação de forma mais próxima da realidade,

requerendo, contudo, um esforço de modelação muito superior.

Na criação de exposições virtuais há a distinguir, por um lado, a modelação do edifício e, por outro lado, a associação dos objectos de arte aos locais onde vão ser expostos. Em [Hrk01] é usado um editor 2D, complementado com janelas para definição de atributos, para criar a planta do edifício e posterior associação de quadros às paredes. Posteriormente é criado um ficheiro VRML com o modelo tridimensional. Trabalhos mais recentes exploram a utilização do X3D permitindo a integração de diferentes componentes especificadas em XML [White04]. Tendo em atenção este último aspecto, a aplicação desenvolvida toma por base um modelo tridimensional em X3D, deixando em aberto possíveis extensões.

#### **3. CRIAÇÃO DE UMA EXPOSIÇÃO VIRTUAL**

Como requisitos iniciais para a aplicação a desenvolver considerou-se a sua utilização por pessoas sem especialização em informática e a possibilidade de reutilização para vários espaços de exposição.

Tendo em conta estes requisitos optou-se por separar a modelação tridimensional da criação da exposição. Assim pressupõe-se que existe uma modelação tridimensional já criada. As aplicações desenvolvidas actuam interactivamente com o modelo inicial conjugando-o com as obras de arte a expor. A primeira aplicação, *Espaço de Exposição*, integra, no modelo tridimensional inicial do edifício, sensores que permitam de uma forma simples seleccionar a superfície onde se pretende expor o quadro. A partir deste ficheiro a segunda aplicação, *Galeria de Arte Virtual*, permite ao utilizador criar a exposição. Assim, conjugando estas duas aplicações, a criação de

uma exposição virtual pode ser aplicada a qualquer modelação tridimensional em X3D de forma interactiva sem recorrer a programação adicional.

No desenvolvimento destas duas aplicações foram utilizadas ferramentas de domínio público. A programação das aplicações foi feita em Java [httpJava] com recurso ao Xj3D [httpWed3D], a base de dados de quadros foi criada com o MySQL [httpMySQL] e a interface foi criada com componentes da ferramenta de interface Swing.

## **3.1 Espaço de Exposição**

Para ser possível a interacção com uma superfície em X3D é necessário associar um sensor a essa superfície. A partir de um modelo tridimensional em X3D, a aplicação *Espaço de Exposição* cria um ficheiro temporário com sensores em todas as superfícies, mesmo que não sejam verticais. Este ficheiro é carregado num browser Xj3D através do qual o utilizador escolhe as superfícies onde podem ser colocados quadros. Após dar por concluída a selecção de superfícies, o utilizador activa a acção de guardar o resultado num ficheiro que incluirá apenas os sensores das superfícies seleccionadas. Neste ficheiro, alguns parâmetros das figuras com sensores são nomeados, através da *tag* X3D DEF, de modo a que possam ser identificados pela aplicação da *Galeria de Arte Virtual*. A Figura 1 explica o funcionamento desta aplicação.

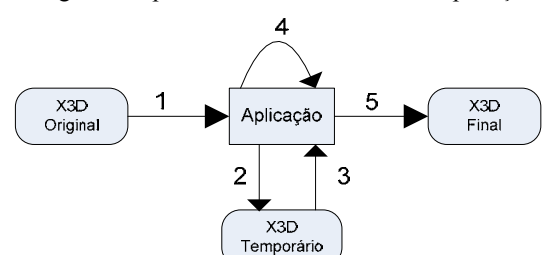

**Figura 1: Espaço de Exposição** 

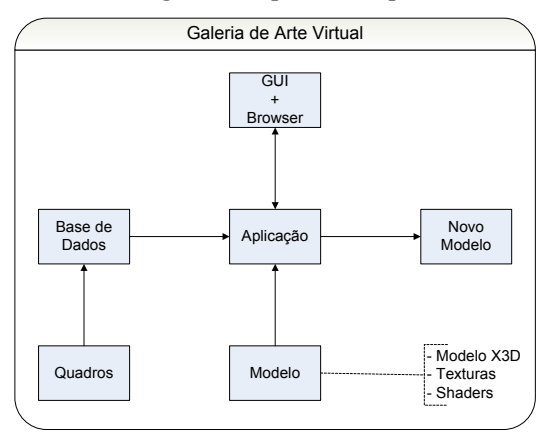

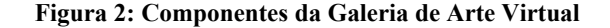

#### **3.2 Galeria de Arte Virtual**

A aplicação *Galeria de Arte Virtual* constrói a exibição virtual. Esta aplicação estabelece a ligação entre várias componentes (Figura 2): a base de dados que guarda a

informação sobre os quadros; o ficheiro com a modelação tridimensional do espaço de exibição, com sensores nas superfícies adequadas para a colocação de quadros; e a interface gráfica que permite realizar pesquisas na base de dados e associar obras de arte a superfícies do modelo. Por omissão, o quadro seleccionado é colocado no centro da superfície escolhida. A posição final é ajustada através de botões da interface que controlam a movimentação do quadro sobre a superfície (Figura 3).

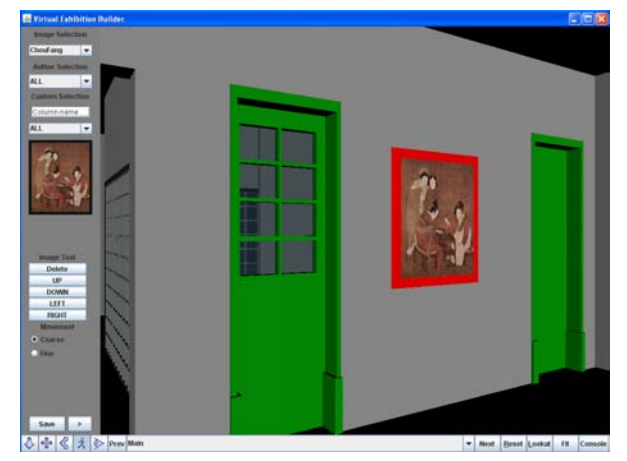

**Figura 3: Interface da aplicação Galeria de Arte Virtual** 

Ao gravar para X3D através do menu da aplicação, é criado um novo ficheiro que contém o modelo original com os quadros nas posições indicadas pelo utilizador.

## **4. CONCLUSÕES E TRABALHO FUTURO**

Através da integração de várias aplicações de domínio público desenvolveu-se uma ferramenta para a criação de exposições de arte virtuais sobre um modelo X3D. Na versão actual da aplicação apenas é possível exibir objectos planos, como quadros ou tapetes. Uma extensão natural do trabalho consiste em incluir a exibição de esculturas.

#### **5. AGRADECIMENTOS**

Agradecemos a colaboração do Instituto Açoriano de Cultura que motivou o desenvolvimento deste trabalho e forneceu os dados necessários para a modelação tridimensional do edifício da sua sede.

### **6. REFERÊNCIAS**

[Hrk01] S. Hrk, Virtual Art Gallery, *CESCG* 2001 [httpJava] <http://java.sun.com/> [httpLouvre] <http://www.louvre.fr/llv/musee/ viste\_virtuelle.jsp?bmLocale=en> [httpMySQL] <http://www.mysql.com> [httpQTVR]

<http://www.apple.com/quicktime/technologies/qtvr> [httpWeb3D] <http://www.web3d.org/x3d/> [White04] M. White, et al., ARCOLite – an XML based system for building and presenting Virtual Museum Exhibitions using Web3D and Augmented Reality, *Theory and Practice of Computer Graphics* 2004.